# **Dark Reader For Edge With Product Key Free**

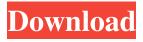

## Dark Reader For Edge Crack+ Incl Product Key (April-2022)

The number of people who suffer from eye strain when reading websites is growing every year. With the help of this update, Light Reader for Edge, you can improve your eyesight and enjoy a more comfortable browsing experience. Avoid strain and eye pressure by decreasing the brightness of the website background and text. Download Dark Reader for Edge for free for Microsoft Edge from the Microsoft Store. More freeware: LunaTweak (resize and position Edge window) ResetEdge (fix Edge crash on exit) ... Color Temperatures for Mac is a MacOS Color Gamut Calibrator for calibrating your computer or monitor. This application is compatible with virtually all Macs but not with Windows machines. What does it do? While using your computer monitor or laptop it's important to know the gamut. This is the set of colors the computer/monitor/laptop can display. A better result always results from a better calibrated gamut. Why do I need it? For best results, the computer monitor should be calibrated together with the computer or laptop it is attached to. Additionally you can use it when calibrating your printer. How to use it? You can use the application without any further requirements. However, you will be asked if you want to calibrate your screen, laptop or printer. First, calibrate your screen, then print your calibration results and put them on your screen by using the special hardware tool. If you don't have this, you can calibrate your laptop, which should calibrate also your screen. The file contains settings for both your color profiles and the colors which are required for calibration. Please make sure you export the settings as a colour profile in the profile format from your color control application when exporting. The file can also be used without any further requirements but you might miss some settings which make the calibration more accurate. Once you install the application, go to it's menu bar. Then, click on the calibrate color screen tool or calibrate color printer tool. This opens the calibration menu which will then open the calibration progress. Please make sure that you wait for the notification that the calibration is done. When done the software will give the result in terms of printed settings and name of the profile and let you export it as a file. Also it will give you the settings for both. Why do I need it? There are variations between different color gamuts. In color control applications, you can manually select colors. This tool allows

# Dark Reader For Edge Crack 2022 [New]

Rakitic, Ljubo, and Strootman are great, but this is where a player goes beyond the occasional flash of brilliance. That's simply not good enough. The profiles of the world's best players all stem from this source. This is where they are highlighted. And for our inaugural edition, this is where the best fall short. This is where brilliance fades, fogs up, and falls through. Those who find it don't own it. Those who find it do. These are the greatest talents in the world. V0.0.7 [2017-06-07] added quick settings to landscape and urce when using last icon version (windows 10 1703) V0.0.6 [2016-10-29] 09e8f5149f

### **Dark Reader For Edge**

A smart, intuitive and useful browser add-on to let you create and apply dark backgrounds to your favorite websites. Features: Create custom dark and white themes for all your favorite websites. Apply the themes as the default background, or select from one of the pre-installed themes. Create a list of sites from the dark mode widgets and apply the theme to them. Override the default theme for each site or set as the default by clicking on a custom theme. If you use Facebook, you may have wondered how you can see the status update message you just received on your lock screen. And since Facebook doesn't want this to happen, it's blocked by default. You can turn this off with this extension. Dark Reader for Google Chrome will protect you from the bright screen glare of your computer screen. Just as the name suggests, the extension will also help you read the web pages more easily and enable reading at night. This extension is available for Chrome and Safari and adds a plugin to Safari. It will prevent the screen from being overly bright during web sessions. This prevents the kind of eye strain that can cause headaches and even more serious issues like macular degeneration. If you use Twitter as a part of your daily routine, this extension will help you make the most of the web service. You can see your Twitter feed from the browser's address bar and add your favorite tweet authors with a simple click. Featuring a sleek interface, Twitter Dark Reader saves a lot of time by saving the day, literally. Simple, easy to use, and efficient, it will help you enjoy your reading time with Twitter more than ever before. This extension will help you read Reddit articles easily and save you hours of browsing time. It will read your Reddit posts in the address bar and surface all the related articles and post in a single, convenient location. You can easily mark the comments you like and filter them with this extension. The gaming machine manufacturing company that is IGT has developed a new feature that will allow its poker players to play poker on the of their machines from another country. Since the poker game is illegal in the country of your playing, you can make your money from anywhere in the world. The result is a lower price for the users, and the game is will be played more by those who live in other countries and need a more economical way to play poker. This feature of poker games using internet that has made gambling easier for many because

#### What's New in the?

Download Dark Reader for Edge to enjoy a dark background for your favorite sites in Edge. Key Features: Filter to light or dark themes Color filter to adjust brightness, contrast, or sepia or grayscale. Dark button to enable the dark mode. Dark Reader for Edge Compatibility: 3.0 and higher versions of Microsoft Edge Run the Edge browser on Windows 10, Windows Server 2016, Windows 10 Mobile, or any other version of Windows. Edge browser can be downloaded for free directly from Microsoft's website. Important: These changes have been seen with Edge Canary or Canary. For non-Canary Edge users, the browser will still be downloaded from the Windows store instead of the Microsoft website, which means you have to pay a small fee of \$8.00 to get it instead of free. Video preview by Nexeus from today, official release date for your Windows 10. What is Edge? Edge is a modified Chromium based browser from Microsoft. This extension is the best option for Windows users to have the Edge as their default web browser, since the default web browser is IE11. Edge is the closest thing to a new browser experience from Microsoft. With Edge, Microsoft is taking steps to ensure IE11 doesn't stay in Windows forever, and Microsoft Edge is the first step to bring a new "browser" for Windows users. This is the default new browser that we will be seeing from Microsoft going forward as we look toward the next update of Windows. This is a beta version, but this is one of the most important parts of Windows 10. Edge can be used with and without extensions, but for one reason or another, the free browser can be a good idea to get it. Microsoft Edge will be the default new browser in Windows 10, and the developers of Edge are determined to make it look native. Edge gives a new tab in Windows 10 Edge New Tab Users will have a new tab to browse by default, and this new tab is a great addition to Edge. If you have tried the new Edge, and wanted to use the new tab, the switch was made from the search box instead. The new tab feature was provided by the Microsoft Store, and it allows for multiple tabs. Edge is built with Microsoft's Fluent Design, and this design is what users will be seeing in future versions of the Windows 10 OS. Windows 10

### **System Requirements For Dark Reader For Edge:**

Windows 7 Windows 8 Windows 8.1 Windows 10 Mac OS X (10.9) New Battle.net Requirements This feature is now only available to players who pre-purchased the Windows 10 version of Heroes of the Storm on or after March 30, 2016. A few months ago, we opened up an opportunity for players to customize how their game information is displayed on their profile pages. This feature is still available, but as of yesterday, all players will need to use Battle.net to log into Heroes of

https://unsk186.ru/taggedfrog-1-8-3-9-free-download-pc-windows-latest-2022/

https://lernkurse.de/wp-content/uploads/2022/06/hartali.pdf

https://www.bigganbangla.com/wp-

content/uploads/2022/06/AVCHD Merger Crack 3264bit Updated 2022.pdf

https://doyousue.com/pingendo-crack-free-download/

https://vivalafocaccia.com/wp-content/uploads/2022/06/NIS Downloader.pdf

https://www.babygotbotcourses.com/wp-content/uploads/2022/06/hasorma.pdf

https://alternantreprise.com/conseils/chanalyzer-product-key-full-updated-2022/

https://postlistinn.is/json-to-csv-converter-software-crack-final-2022

https://wakelet.com/wake/CJg603TzsgwdUXggJINU2

https://mir-vasilka.ru/wp-content/uploads/2022/06/TeleMe.pdf

https://marketstory360.com/news/13185/vidspeak-crack-license-key-full-free-download-latest-2022/

https://www.pokemythology.net/wp-content/uploads/2022/06/qutIM.pdf

https://www.caribbeanskillsbank.com/xnview-tweak-ui-crack-with-product-key-download-2022/

https://rxcmarket.com/wp-content/uploads/2022/06/raplat.pdf

https://nuvocasa.com/pdf-form-filler-crack-free-x64/

https://mondetectiveimmobilier.com/wp-content/uploads/2022/06/Any\_DVD\_Cloner.pdf

https://www.campingcar.ch/advert/lastfm-scrobbler-token-pack-crack-free-download-2022-new/

https://articlebeast.online/printless-free-download/

http://www.ticonsiglioperche.it/?p=3493

https://ourlittlelab.com/wow360-crack-free-download/